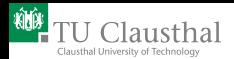

# How to test and compare multiagent systems? Jürgen Dix (joint work with T. Behrens, K. Hindriks, J. Hübner, M. Köster, F. Schlesinger M. Dastani, P. Novak)

Department of Computer Science Clausthal University of Technology 16th July, IJCAI-NRAC, Barcelona, Spain

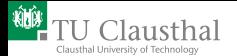

- [The Idea](#page-3-0)
- **[First Scenario \(2005-2007\)](#page-11-0)**
- [Second Scenario \(2008-2010\)](#page-27-0)

#### 2 [Environment Interface Standard \(EIS\)](#page-40-0)

- **[MASSIM](#page-41-0)**
- [Other environments](#page-44-0)
- **[EIS](#page-51-0)**
- <span id="page-1-0"></span>**[EISified APL's and Environments](#page-62-0)**

#### 3 [New Scenario](#page-65-0)

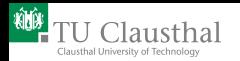

# 1. [Multi-Agent Contest](#page-1-0)

#### 1 [Multi-Agent Contest](#page-1-0)

- $\blacksquare$  [The Idea](#page-3-0)
- [First Scenario \(2005-2007\)](#page-11-0) п
- [Second Scenario \(2008-2010\)](#page-27-0)

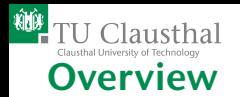

- **[The Idea](#page-3-0)**
- **[First Scenario \(2005-2007\)](#page-11-0)**
- [Second Scenario \(2008-2010\)](#page-27-0)

#### 2 [Environment Interface Standard \(EIS\)](#page-40-0)

- **[MASSIM](#page-41-0)**
- [Other environments](#page-44-0)  $\mathcal{L}_{\mathcal{A}}$
- $E$  FIS
- <span id="page-3-0"></span>[EISified APL's and Environments](#page-62-0)  $\mathcal{L}_{\mathcal{A}}$

#### **[New Scenario](#page-65-0)**

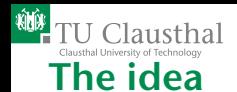

# Toni/Torroni (2004): Need for a competition event for

- **1 modelling** (problems using logic-based agents)
- **2** specifying (logic-based multi-agent systems, given a problem)
- <sup>3</sup> programming/implementing (logic-based multi-agent solutions)

#### Dastani/Dix/Novak were lured into it: Agent Contests 2005-2010.

#### Simulation Server: Suitable for problems like simulated mobile/cognitive robotics. To provide a dynamic environment for those simulated players.

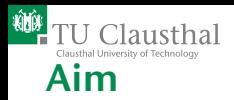

- **Stimulate research in the area of multi-agent** systems programming
- **I** Identify key problems
- **Collect suitable benchmarks** that can serve as milestones for evaluating new tools, models, and techniques
- Gathering test cases which require and enforce coordinated actions

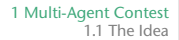

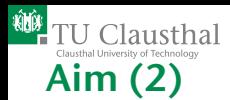

- Focus on Deliberation based on formal approaches and computational logics (CLIMA WS series)
- Scenarios should encourage cooperative problem solving not based on centralized approaches: agents should operate on their own, not as slaves.
- $\blacksquare$  This is difficult to achieve: communication is done on each agent platform not in the server.
- All approaches are welcome, even non agent approaches (not based on a APL).

#### Challenge:

#### Solve a cooperative task in a dynamically changing environment.

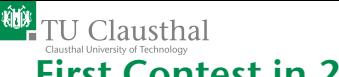

### First Contest in 2005

- No server platform available.
- We provided the participants with a precisely defined scenario.
- **Participants had to implement the scenario,** solve the problem (based on randomly generated maps).
- $\blacksquare$  The whole system was sent to us for inspection.
- Running these systems . . .

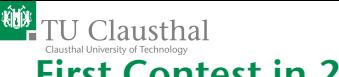

### First Contest in 2005

- No server platform available.
- We provided the participants with a precisely defined scenario.
- **Participants had to implement the scenario,** solve the problem (based on randomly generated maps).
- $\blacksquare$  The whole system was sent to us for inspection.
- Running these systems ... was a nightmare.

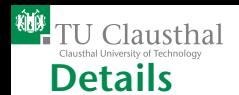

## Technical Infrastructure:

- **TCP/IP based client/server-architecture**
- simple processing of XML documents (message exchange)
- $\blacksquare$  the organizers provide the server
- $\blacksquare$  the participants connect

## Discrete Simulation: in each step do

- $\blacksquare$  send perceptions to agents
- wait for agents' actions or timeout
- $\blacksquare$  let agents act and let the world evolve

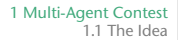

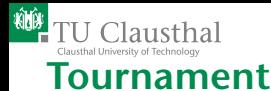

# Game between two players

- Step duration: 4 seconds (compare to 8 updates per second in a real-time game)
- different maps, 1000-1400 simulation steps
- $\blacksquare$  3 simulations = 1 match
- each team against all others, 1 match per pair

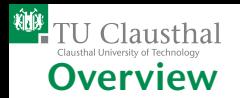

- [The Idea](#page-3-0)
- **[First Scenario \(2005-2007\)](#page-11-0)**
- [Second Scenario \(2008-2010\)](#page-27-0)

#### 2 [Environment Interface Standard \(EIS\)](#page-40-0)

- **[MASSIM](#page-41-0)**
- [Other environments](#page-44-0)
- $E$  FIS
- <span id="page-11-0"></span>[EISified APL's and Environments](#page-62-0)  $\mathcal{L}_{\mathcal{A}}$

#### **[New Scenario](#page-65-0)**

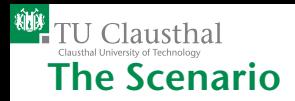

### Simple idea:

- Grid-like world where agents can move from one slot to a neighbouring slot;
- Food can appear dynamically at random,
- No lookahead,
- Depot for storing food,
- Agents can have different roles, communicate, cooperate,
- 4 agents starting from the corners.
- Who can collect most of the food?

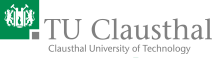

### Simple maze (random)

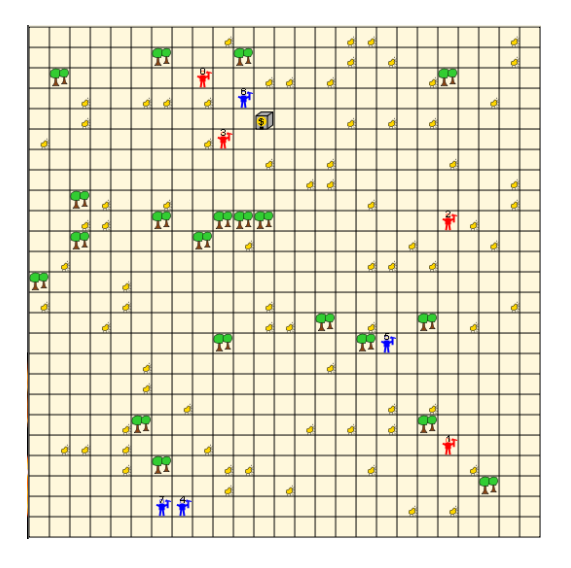

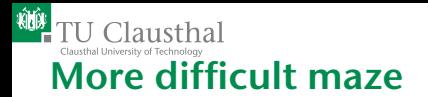

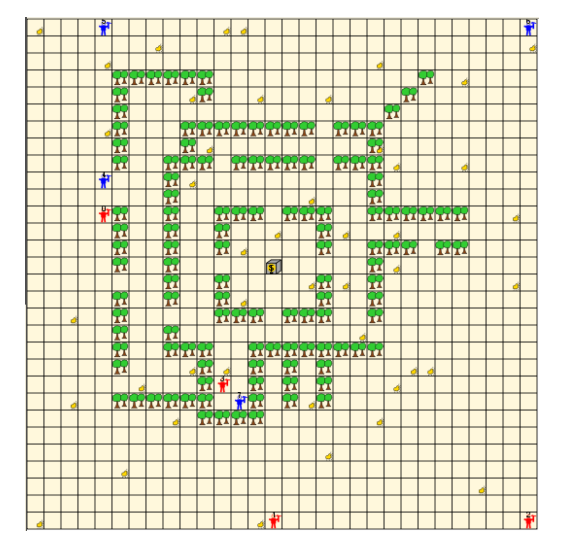

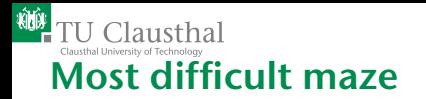

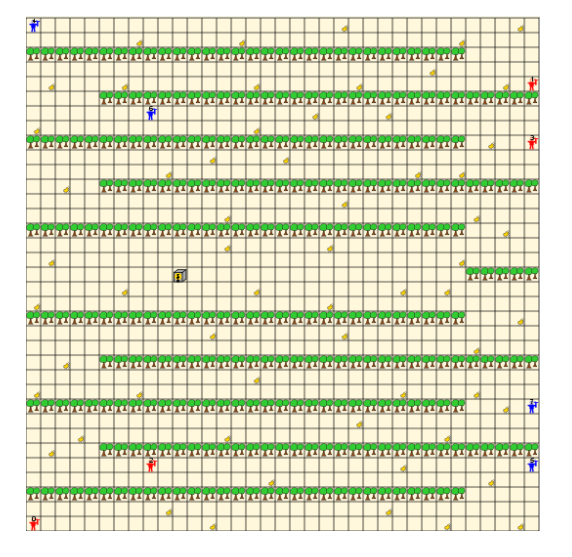

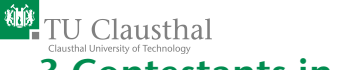

1 [Multi-Agent Contest](#page-1-0) 1.2 [First Scenario \(2005-2007\)](#page-11-0)

### 3 Contestants in 2006

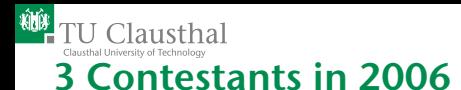

Bordini/Hübner/Tralamazza: (UK/Brazil/Switzerland) Jason: agent platform based on Agentspeak. Use algorithms like A\* or DCOP (available in Java and thus easily useable).

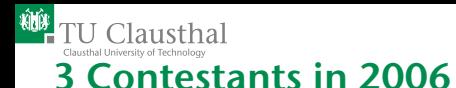

Bordini/Hübner/Tralamazza: (UK/Brazil/Switzerland) Jason: agent platform based on Agentspeak. Use algorithms like A\* or DCOP (available in Java and thus easily useable). Cares/Franch/Mayol: (Spain/Chile) Tropos: agent-oriented software development methodology. Using it, a Prolog implementation has been generated (built on last years contest team).

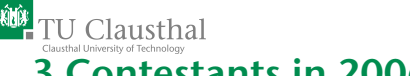

### 3 Contestants in 2006

Bordini/Hübner/Tralamazza: (UK/Brazil/Switzerland) Jason: agent platform based on Agentspeak. Use algorithms like A\* or DCOP (available in Java and thus easily useable). Cares/Franch/Mayol: (Spain/Chile) Tropos: agent-oriented software development methodology. Using it, a Prolog implementation has been generated (built on last years contest team). Schiffel/Thielscher: (Germany) FLUX: CLP-based programming

method, fluent calculus (solving the frame problem), based on situation calculus

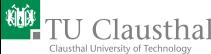

### 3 Contestants in 2006 + trainings team (TUC)

Dummy team: contestants could play against it in the weeks before the contest (trainings phase). We made the team a bit stronger for the actual contest. Bordini/Hübner/Tralamazza: (UK/Brazil/Switzerland) Jason: agent platform based on Agentspeak. Use algorithms like A\* or DCOP (available in Java and thus easily useable). Cares/Franch/Mayol: (Spain/Chile) Tropos: agent-oriented software development methodology. Using it, a Prolog implementation has been generated (built on last years contest team). Schiffel/Thielscher: (Germany) FLUX: CLP-based programming method, fluent calculus (solving the frame problem), based on situation calculus

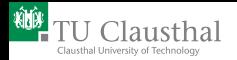

#### Figure : Gold Miners 2006: CLIMABot (blue) vs. brazil (red)

Jürgen Dix, CIG, TU Clausthal 16th July, IJCAI-NRAC, Barcelona, Spain 16th July, IJCAI-NRAC, Barcelona, Spain 16th

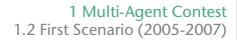

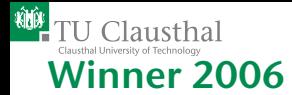

# From the three regular contestants in 2006, the brazilian team

won by quite a margin.

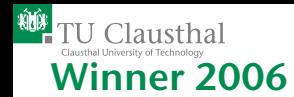

# From the three regular contestants in 2006, the brazilian team

won by quite a margin.

However, had the dummy team be allowed to enter the competition, it would have won it!

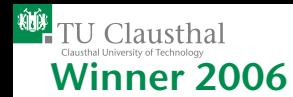

# From the three regular contestants in 2006, the brazilian team

won by quite a margin.

However, had the dummy team be allowed to enter the competition, it would have won it!

Systems were not yet very stable, not playing strongly. Contest was used as a good debugging tool.

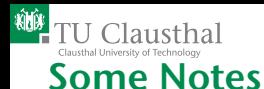

### Depot: position is known, could be blocked, but not easily;

Teleporting: could be used as a feature (and has been)

- Position: own position is known, agents are positioned without any advantage (after the maze has been generated);
- Markers: allowed, but not used (to the contrary ...);
	- Fog: Perception of neighbouring cells is incomplete (1-10 %), but it is known;
	- Skill: actions could fail with a probability (2%);

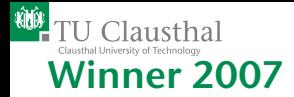

- 1 JiacIVteam 63
- 2 microJiacteam 54
- 3 Jasonteam 49
- 4 FLUXteam 43
- 5 APLteam 12
- 6 JACKteam 3
- Problem: Not the MAS but its programmed strategy is evaluated.
- Path finding is most important: efficient implementations of A<sup>∗</sup> paid off.
- Self interested agents without any cooperation are sufficient.
- **Find a scenario that favours true collaboration between** agents.

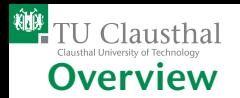

- [The Idea](#page-3-0)
- **[First Scenario \(2005-2007\)](#page-11-0)**
- [Second Scenario \(2008-2010\)](#page-27-0)

#### 2 [Environment Interface Standard \(EIS\)](#page-40-0)

- **[MASSIM](#page-41-0)**
- [Other environments](#page-44-0)  $\mathcal{L}_{\mathcal{A}}$
- $E$  FIS
- <span id="page-27-0"></span>[EISified APL's and Environments](#page-62-0)  $\mathcal{L}_{\mathcal{A}}$

#### **[New Scenario](#page-65-0)**

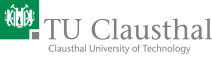

# Scenario: Cows and Cowboys

## Task: implement a team of agents that collects more cows than the opponent

Aim: agents have to cooperate and coordinate their actions

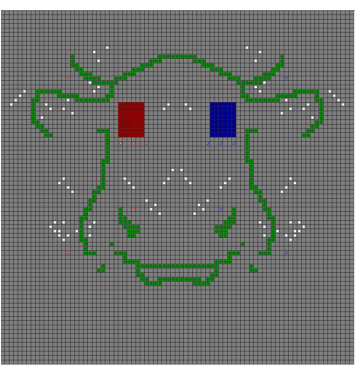

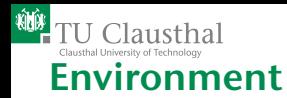

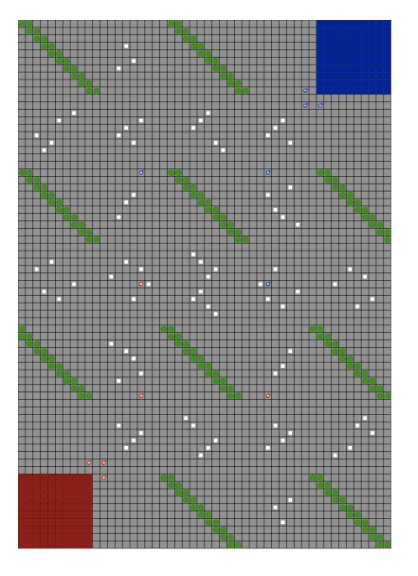

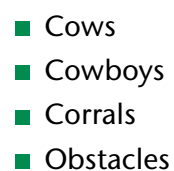

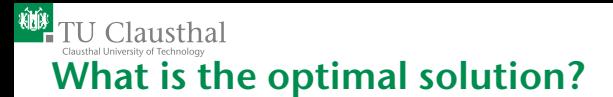

1 [Multi-Agent Contest](#page-1-0) 1.3 [Second Scenario \(2008-2010\)](#page-27-0)

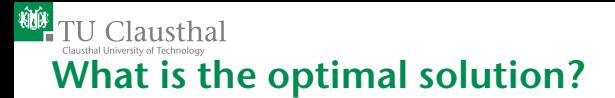

1 [Multi-Agent Contest](#page-1-0) 1.3 [Second Scenario \(2008-2010\)](#page-27-0)

### We have no idea!

Jürgen Dix, CIG, TU Clausthal 16th July, IJCAI-NRAC, Barcelona, Spain 23

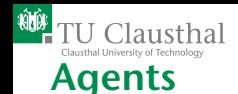

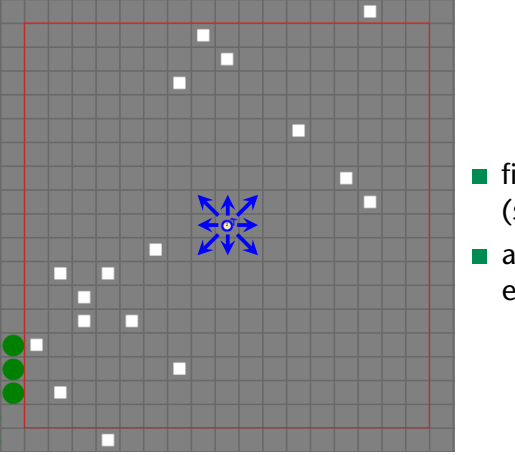

- $\blacksquare$  fixed visibility range (square)
- actions: move to one of eight directions

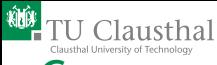

#### Cows

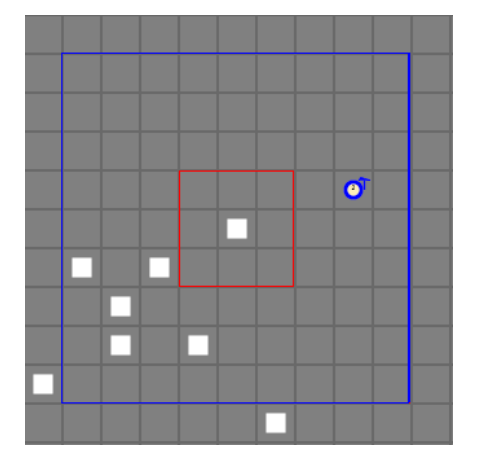

- visibility range (square)
- $\blacksquare$  afraid of: agents, obstacles
- feel good: near other cows and empty spaces
- actions: move to one of eight directions
- $\blacksquare$  slower than agents

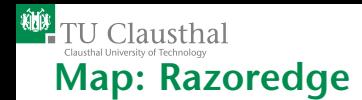

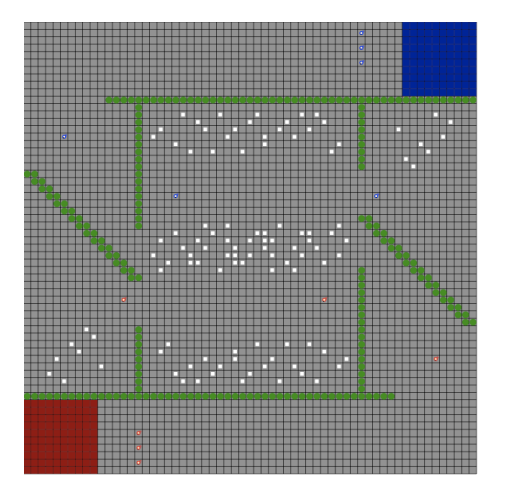

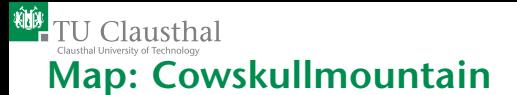
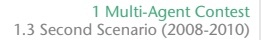

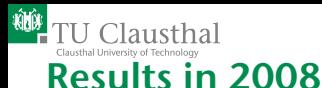

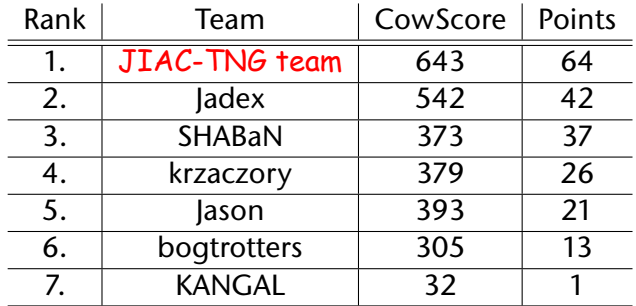

- Order of the games: Does it matter?  $\overline{\phantom{a}}$
- Counting cows: Only at the end?
- $\blacksquare$  Changing the strategy in the tournament by hand?
- Stealing cows: Foul play?

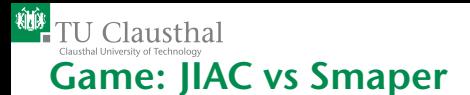

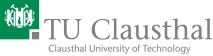

1 [Multi-Agent Contest](#page-1-0) 1.3 [Second Scenario \(2008-2010\)](#page-27-0)

## Game: Jadex vs JIAC. Introduction of fences.

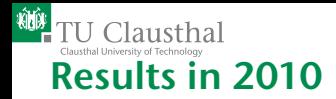

- Brainbug, 57 points, (student course at DAI Lab, Berlin)
- Cow Raiders, 48 points, (student course at DAI Lab, Berlin)
- UCD Bogtrotters, 46 points, AgentFactory (Dublin)
- Galoan, 36 points, (Iran, pure Java)
- Argonauts, 29 points, Jason plus DLV (student course, Dortmund)
- Jason DTU, 20 points, (Denmark)
- PauLo, 11 points, pure Java, (Switzerland)
- USPFarmers, 1 point, Cartago-Moise-Jason, (Brazil)

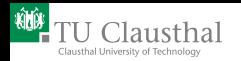

# 2. [Environment Interface Standard](#page-40-0) [\(EIS\)](#page-40-0)

## 2 [Environment Interface Standard \(EIS\)](#page-40-0)

- **[MASSIM](#page-41-0)**
- [Other environments](#page-44-0)
- [EIS](#page-51-0)
- <span id="page-40-0"></span>[EISified APL's and Environments](#page-62-0)

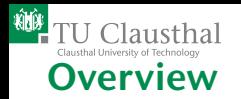

<span id="page-41-0"></span>2 [Environment Interface Standard \(EIS\)](#page-40-0) 2.1 [MASSIM](#page-41-0)

#### **[Multi-Agent Contest](#page-1-0)**

- [The Idea](#page-3-0)
- **[First Scenario \(2005-2007\)](#page-11-0)**
- [Second Scenario \(2008-2010\)](#page-27-0)

## 2 [Environment Interface Standard \(EIS\)](#page-40-0)

- **[MASSIM](#page-41-0)**
- [Other environments](#page-44-0)
- $E$  FIS
- [EISified APL's and Environments](#page-62-0)  $\mathcal{L}_{\mathcal{A}}$

#### **[New Scenario](#page-65-0)**

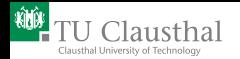

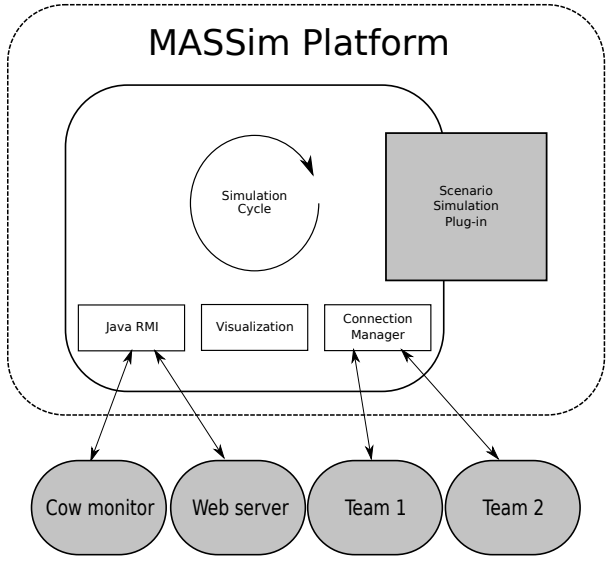

Figure : MASSim platform overview.

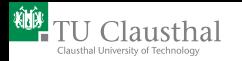

## What exactly is an environment? Are agents part of it? Is communication?

Environments: Many interesting environments are out there. But for each APL they need to be re-programmed.

Standard: With a standard one single implementation would be enough.

Heterogeneity: A standard would also allow to connect agents from **different** agent platforms to participate in the same environment.

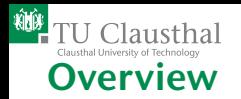

<span id="page-44-0"></span>2 [Environment Interface Standard \(EIS\)](#page-40-0) 2.2 [Other environments](#page-44-0)

#### **[Multi-Agent Contest](#page-1-0)**

- [The Idea](#page-3-0)
- **[First Scenario \(2005-2007\)](#page-11-0)**
- [Second Scenario \(2008-2010\)](#page-27-0)

#### 2 [Environment Interface Standard \(EIS\)](#page-40-0)

**[MASSIM](#page-41-0)** 

#### ■ [Other environments](#page-44-0)

- $E$  FIS
- [EISified APL's and Environments](#page-62-0)  $\mathcal{L}_{\mathcal{A}}$

#### **[New Scenario](#page-65-0)**

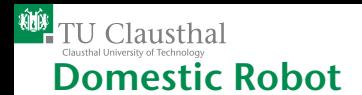

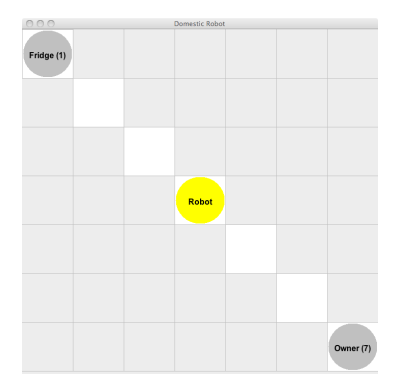

#### Figure : Domestic Robot

## (EIS'ified by Jason developers)

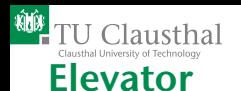

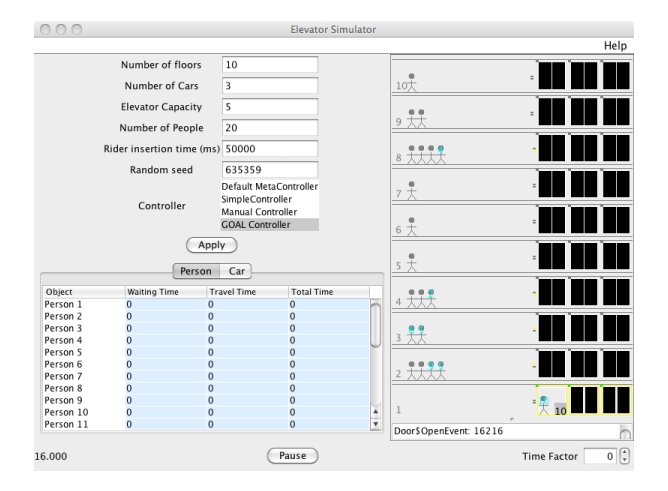

#### Figure : Elevator

## (EIS'ified by Goal developers)

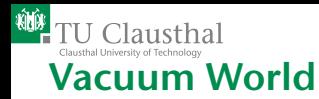

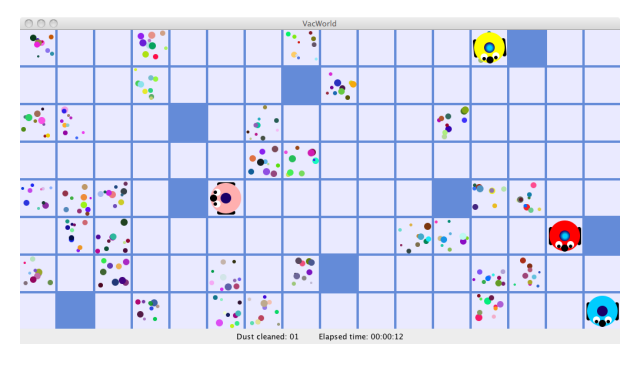

Figure : Vacuum World

(EIS'ified by Agent Factory developers)

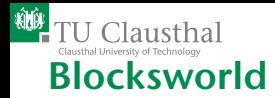

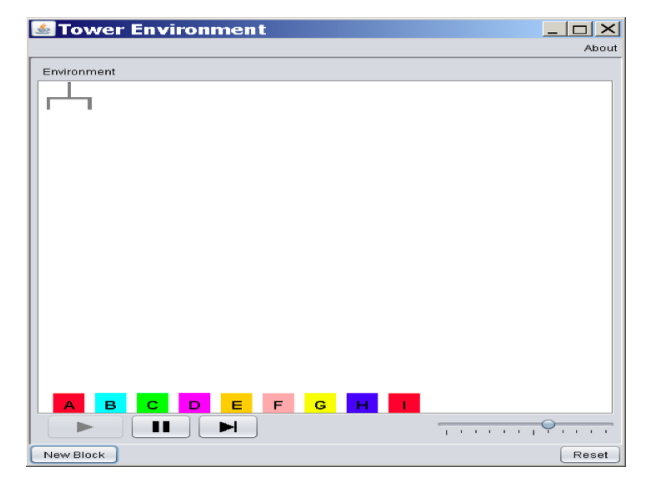

#### Figure : Blocksworld

## (EIS'ified by Goal developers)

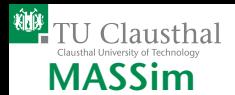

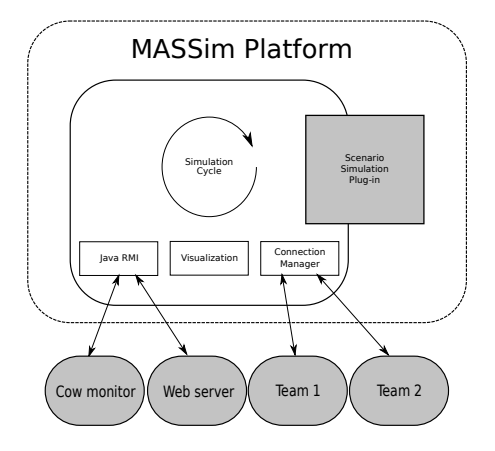

Figure : MASSim

## (EIS'ified by Agent Contest developers) Thus all scenarios supported by MASSim are available.

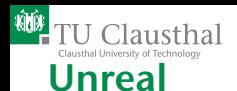

2 [Environment Interface Standard \(EIS\)](#page-40-0) 2.2 [Other environments](#page-44-0)

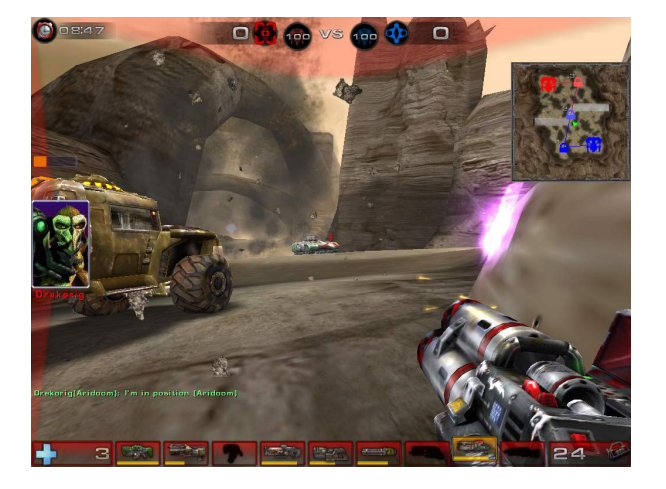

Figure : Unreal Tournament

## (EIS'ified by Goal developers)

Jürgen Dix, CIG, TU Clausthal 16th July, IJCAI-NRAC, Barcelona, Spain 42

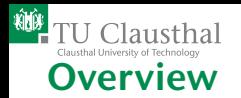

#### **[Multi-Agent Contest](#page-1-0)**

- [The Idea](#page-3-0)
- **[First Scenario \(2005-2007\)](#page-11-0)**
- [Second Scenario \(2008-2010\)](#page-27-0)

#### 2 [Environment Interface Standard \(EIS\)](#page-40-0)

- **[MASSIM](#page-41-0)**
- [Other environments](#page-44-0)
- $\blacksquare$  FIS
- <span id="page-51-0"></span>[EISified APL's and Environments](#page-62-0)  $\mathcal{L}_{\mathcal{A}}$

### **[New Scenario](#page-65-0)**

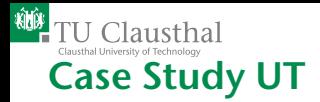

First person shooter game, fast pace

- $\blacksquare$  right level of abstraction for agents to control bots
- $\blacksquare$  low level details should be abstracted away
- Interface takes into account that decisions are made at a knowledge or cognitive level

Many other interfaces from agent platforms to UT exist. But the are all independent, no reuse, not well documented.

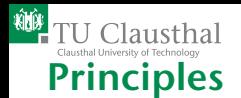

- Portability: Exchange of env. between platforms (eg jar files)
- Generality: minimal restrictions on platform or env.
- **Separation of concerns:** agents are not objects in the env, entities are not objects in the APL ( $ET$  just stores identifiers and relation)
- **Standards** for actions, percepts, events etc: define a language that represents each item as an abstract syntax tree.
- **Heterogeneity:** (1) run a central application containing the env. (2) provide a jar file based on EIS connecting the platforms to the env.

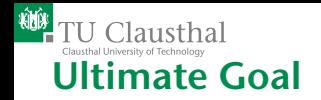

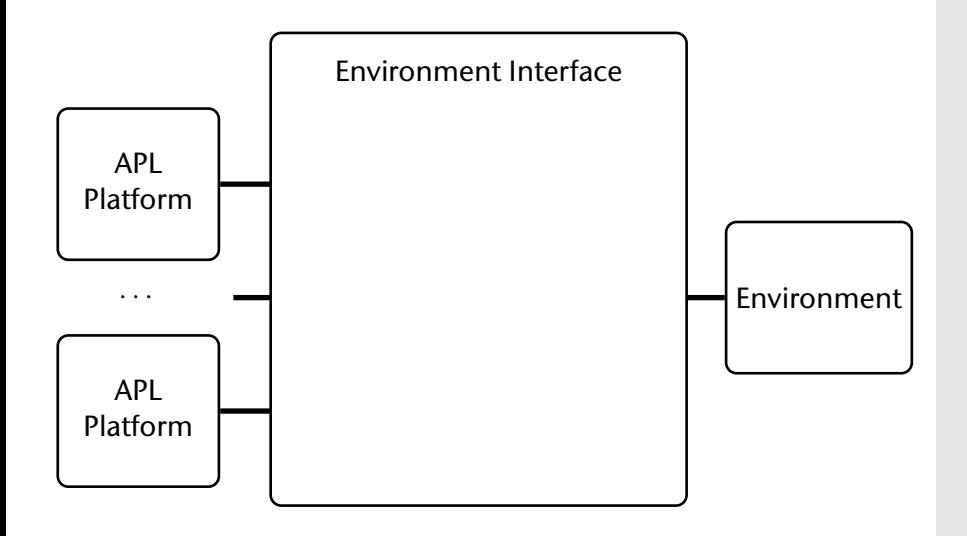

Figure Dix, CIG, TU Claustigure: Agents from several platforms connected. INRAC, Barcelona, Spain 46

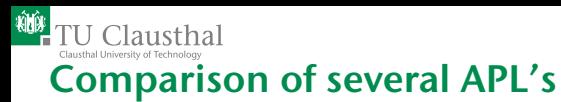

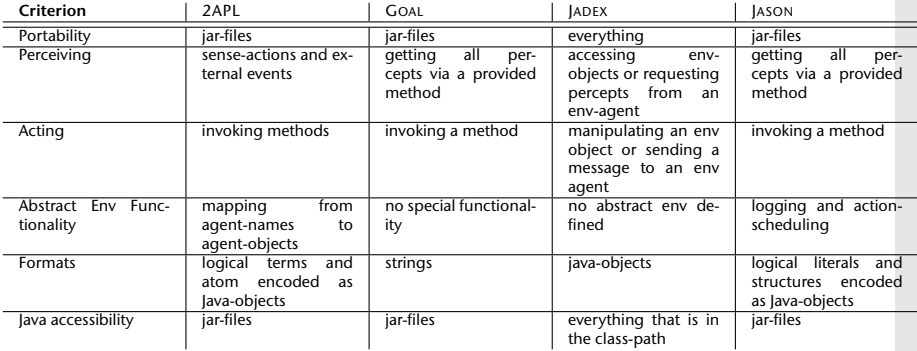

Table : Comparison-matrix to give an overview.

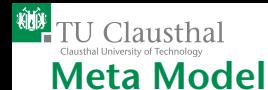

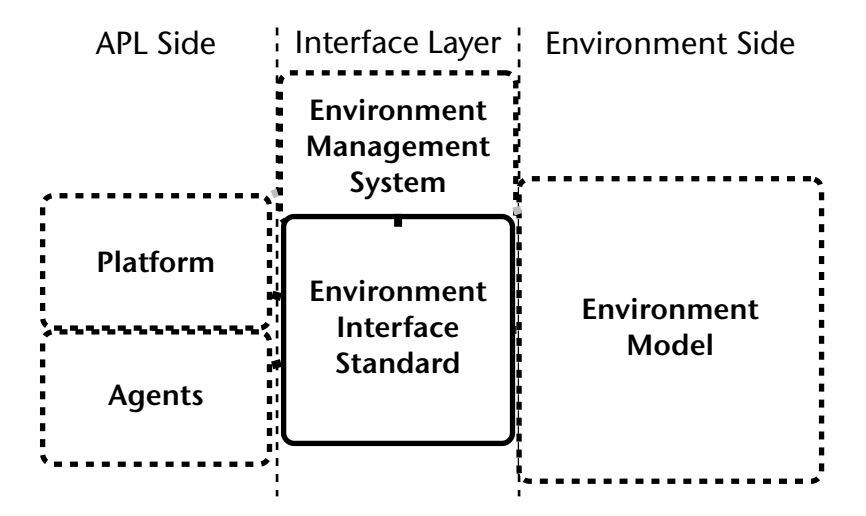

Figure : The interface layer defined by EIS acts as a kind of glue layer that facilitates the interaction of the components.

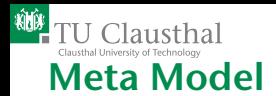

Agent: anything that **perceives** and **acts** Env model: contains controllable entities, can be created or removed Contr. entities: may be linked to concrete Java objects EMS: actions to manage the env.: initialize, pause (important for debugging), unpause

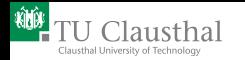

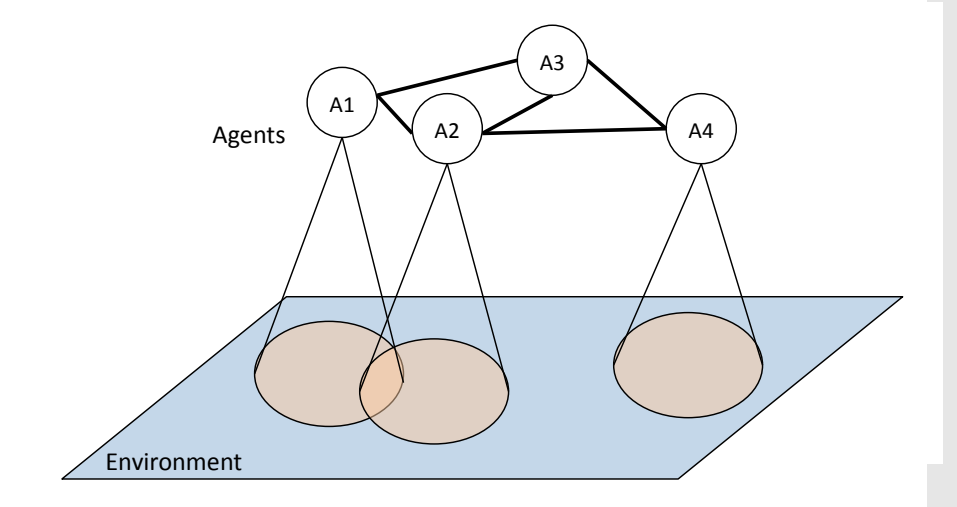

#### Figure : Environment-MAS Model.

Jürgen Dix, CIG, TU Clausthal 16th July, IJCAI-NRAC, Barcelona, Spain 50

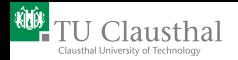

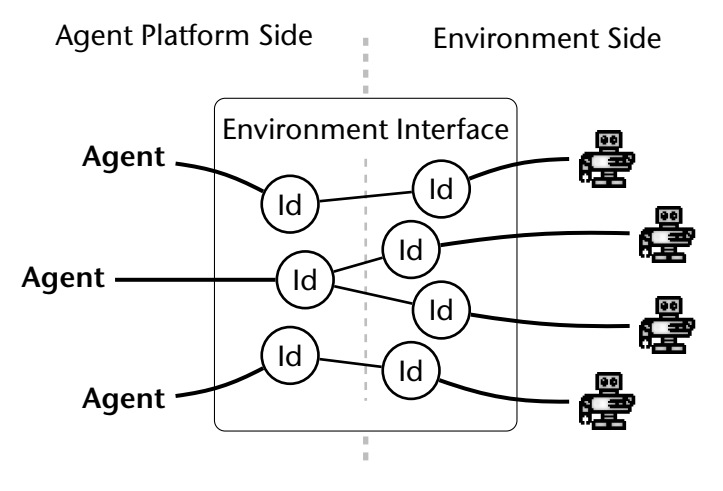

Figure : The agents-entities-relation.

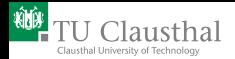

- All the links in the Meta Model (EMS to EIS, EIS to APL, EMS to ENV , etc) have to be defined in a generic way.
	- Percepts:  $\alpha$ ctive sensing (part of the agent program), **passive sensing** (control cycle of the agent), perceptions sent automatically by the environment,
	- **n** interface intermediate language: convention of how to represent actions, percepts and events.
- Interface should be **agnostic** to any implementation details of APL or ENV.

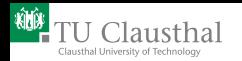

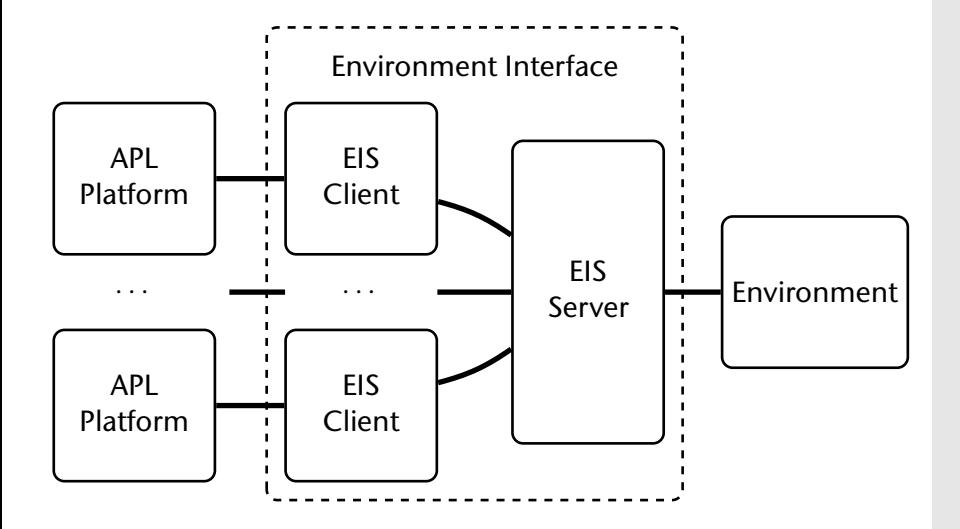

Figure : Distributed EIS with several processes.

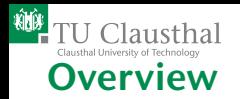

<span id="page-62-0"></span>2 [Environment Interface Standard \(EIS\)](#page-40-0) 2.4 [EISified APL's and Environments](#page-62-0)

#### **[Multi-Agent Contest](#page-1-0)**

- [The Idea](#page-3-0)
- **[First Scenario \(2005-2007\)](#page-11-0)**
- [Second Scenario \(2008-2010\)](#page-27-0)

#### 2 [Environment Interface Standard \(EIS\)](#page-40-0)

- **[MASSIM](#page-41-0)**
- [Other environments](#page-44-0)
- $E$  FIS
- **[EISified APL's and Environments](#page-62-0)**

#### **[New Scenario](#page-65-0)**

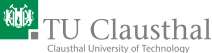

# More environments (soon to come)

LEGO Mindstorm: controlling robots in the physical world (EIS'ified by Agent Factory developers) OpenSim: virtual world similar to Second Life (EIS'ified by Agent Factory developers) RoboTennis: robots playing tennis (EIS'ified by Agent Factory developers)

So far, the following APL's are connected to EIS: GOAL, Jason, Jadex, Agent Factory, 2APL.

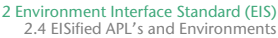

# The A&A (Agents and Artifacts) model

Generic paradigm for modeling environments Agents and artifacts: Environment is a first-class abstraction for MAS engineering, artifacts are abstractions to define env.-functionalities, as well as **entities** that are perceived, used and instantiated by **agents**. CARTAGO: implementation of the A&A model, distributed middleware infrastructure open source

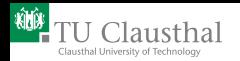

<span id="page-65-0"></span>3 [New Scenario](#page-65-0)

# 3. [New Scenario](#page-65-0)

### 3 [New Scenario](#page-65-0)

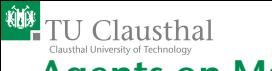

# Agents on Mars

#### Focus on:

- agent cooperation and agent coordination
- team decentralization

## Challenge

Occupy the biggest zones and earn a lot of money!

$$
\texttt{score} = \sum_{s=1}^{\texttt{steps}} (\texttt{zones}_s + \texttt{money}_s)
$$

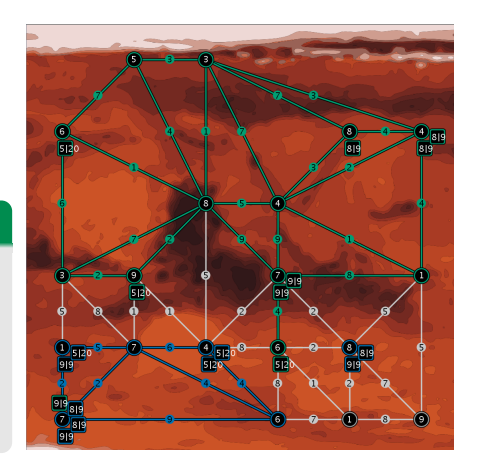

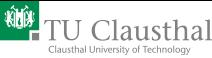

Explorer: skip, goto, probe, survey, buy, recharge Energy: 12 Health: 4 Strength: 0 Visibility range: 2

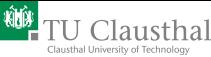

- Explorer: skip, goto, probe, survey, buy, recharge Energy: 12 Health: 4 Strength: 0 Visibility range: 2
- **Repairer:** skip, goto, parry, survey, buy, repair, recharge Energy: 8 Health: 6 Strength: 0 Visibility range: 1

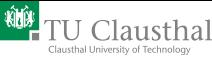

- Explorer: skip, goto, probe, survey, buy, recharge Energy: 12 Health: 4 Strength: 0 Visibility range: 2
- **Repairer:** skip, goto, parry, survey, buy, repair, recharge Energy: 8 Health: 6 Strength: 0 Visibility range: 1
- **Saboteur:** skip, goto, parry, survey, buy, attack, recharge Energy: 7 Health: 3 Strength: 4 Visibility range: 1

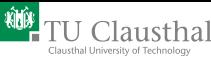

- Explorer: skip, goto, probe, survey, buy, recharge Energy: 12 Health: 4 Strength: 0 Visibility range: 2
- **Repairer:** skip, goto, parry, survey, buy, repair, recharge Energy: 8 Health: 6 Strength: 0 Visibility range: 1
- **Saboteur:** skip, goto, parry, survey, buy, attack, recharge Energy: 7 Health: 3 Strength: 4 Visibility range: 1
- Sentinel: skip, goto, parry, survey, buy, recharge Energy: 10 Health: 1 Strength: 0 Visibility range: 3

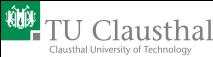

- Explorer: skip, goto, probe, survey, buy, recharge Energy: 12 Health: 4 Strength: 0 Visibility range: 2
- **Repairer:** skip, goto, parry, survey, buy, repair, recharge Energy: 8 Health: 6 Strength: 0 Visibility range: 1
- **Saboteur:** skip, goto, parry, survey, buy, attack, recharge Energy: 7 Health: 3 Strength: 4 Visibility range: 1
- Sentinel: skip, goto, parry, survey, buy, recharge Energy: 10 Health: 1 Strength: 0 Visibility range: 3
- **Inspector:** skip, goto, inspect, survey, buy, recharge Energy: 8 Health: 6 Strength: 0 Visibility range: 1
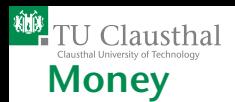

#### Achievements:

- $\blacksquare$  Having zones with fixed values, e.g. 10 or 20,
- Fixed numbers of probed vertices, e.g. 5 or 10,
- Fixed numbers of surveyed edges, e.g. 10 or 20,
- Fixed numbers of inspected vehicles, e.g. 5 or 10,
- Fixed numbers of successful attacks, e.g. 5 or 10, or
- Fixed numbers of successful parries, e.g. 5 or 10.

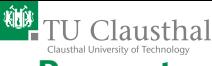

## **Percepts**

In each step, the agents get these percepts:

- Current step.
- Current scores and money.
- Agents internals,
- Visible vertices.
- Visible edges,
- **Visible vehicles,**
- **Probed vertices,**
- Surveyed edges,
- Inspected vehicles.

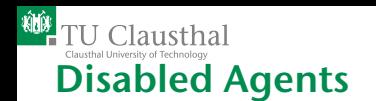

Agents with health zero are disabled:

- Only the action goto, repair, skip are executable
- The recharge rate is set to 10 percent.

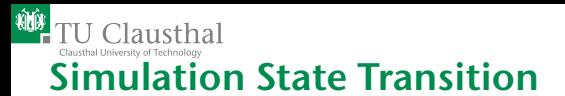

The simulation state transition is as follows:

- Collect all actions from the agents,
- $\blacksquare$  Let each action fail with a specific probability,
- Execute all remaining attack and parry actions,
- Determine disabled agents,
- Execute all remaining actions,
- Compute new percepts,
- Send the percepts out to the agents.

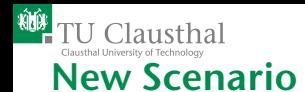

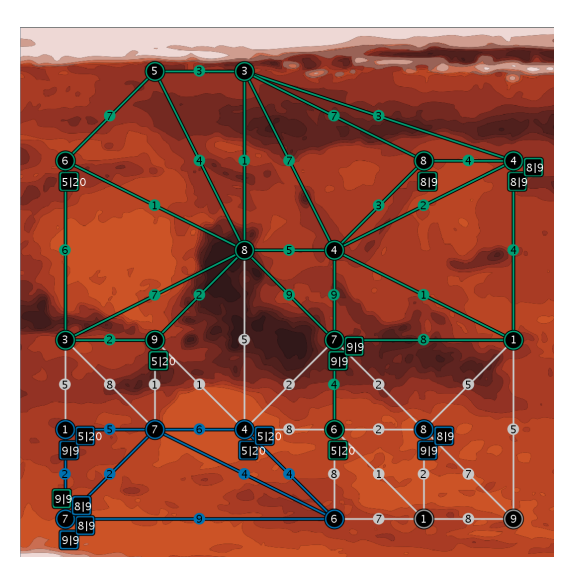

3 [New Scenario](#page-65-0)

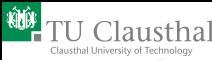

## Consider entering the contest!!

Software Package: <http://multiagentcontest.org/2011>

- **MASSIM-Server including the new** Agents-on-Mars-scenario,
- Monitor for inspecting and visualizing the environment,
- $\blacksquare$  lava-based environment-interface that facilitates connecting to the server,
- Set of simple dummy-agents for testing purposes, and
- Detailed documentation on all components of the package.

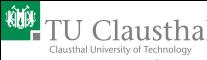

# Use EIS and MASSim for your lectures!

### Download EIS and our MASSIM Server for the class room.

Ideally suited for a **practical course on MAS**: dummy agents in several agent languages available, environments for free using EIS.

Students develop agents in teams and play against each other at the end of the course.

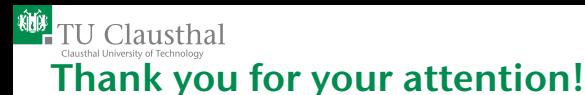

## Agentcontest: Annals of Math and AI, Special Issue on Agentcontest, Volume 59, issue 3/4, 2010

EIS: [http:](http://sourceforge.net/projects/apleis/)

[//sourceforge.net/projects/apleis/](http://sourceforge.net/projects/apleis/), <http://cig.in.tu-clausthal.de/eis> Annals of Math and AI, 59(4), 2011